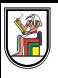

# **Section 3**

## **Introduction to Arrays**

Presentation by *Asem Alaa*

Arrays structures, are:

The **simplest** data structure.

- The **simplest** data structure.
- Placed **contiguously** in memory.

- The **simplest** data structure.
- Placed **contiguously** in memory.
- Referred by the **address of the first element**.

- The **simplest** data structure.
- Placed **contiguously** in memory.
- Referred by the **address of the first element**.
- **Simple** iterations using for-loops.

Arrays structures, are:

- The **simplest** data structure.
- Placed **contiguously** in memory.
- Referred by the **address of the first element**.
- **Simple** iterations using for-loops.

Arrays can be constructed on:

Arrays structures, are:

- The **simplest** data structure.
- Placed **contiguously** in memory.
- Referred by the **address of the first element**.
- **Simple** iterations using for-loops.

Arrays can be constructed on:

Stack Memory => **Static Arrays**

Arrays structures, are:

- The **simplest** data structure.
- Placed **contiguously** in memory.
- Referred by the **address of the first element**.
- **Simple** iterations using for-loops.

Arrays can be constructed on:

- Stack Memory => **Static Arrays**
- Heap Memory => **Dynamic Arrays**

**Limited** in size.

- **Limited** in size.
- **Size** determined at **compile-time**.

- **Limited** in size.
- **Size** determined at **compile-time**.
- Automatic memory management.

#### **Constructing Static Array**

#### **Constructing Static Array**

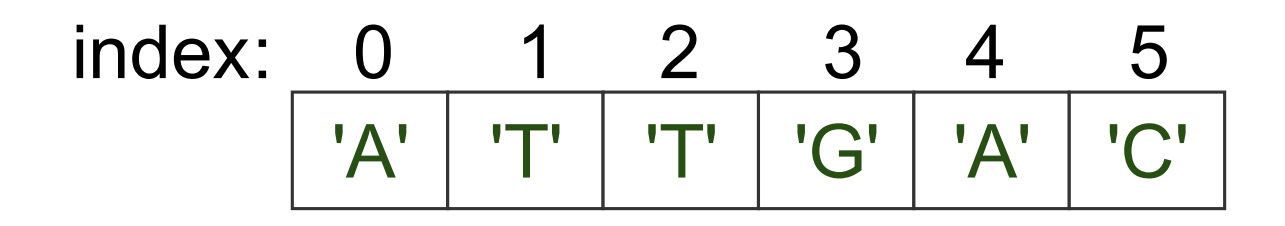

#### **Constructing Static Array**

```
'A' 'T' 'T' 'G' 'A' 'C'
index: 0 1 2 3 4 5
```

```
// Construction of array-of-integers with size 10.
int array1[10];
// Construction of array-of-characters with size 150.
char array2[150];
// Construction + Initialization of array-of-doubles with size 4
double physicalConstants[] = { 3.1415926 , 2.717 , 1.618 , 1.0 };
// Construction + Initialization of array-of-characters of size 6
```
char dna[] = { 'A' , 'A' , 'C' , 'T' , 'G' , 'C' };

#### **Accessing Elements of Array**

To access array elements,

• First element  $\Rightarrow a[0]$ .

- First element  $\Rightarrow a[0]$ .
- Base pointer => the address of first element =>  $\&a[0]$ .

- First element  $\Rightarrow a[0]$ .
- Base pointer => the address of first element =>  $\&a[0]$ .
- Second element  $\Rightarrow$  a[1].

# **Accessing Elements of Array**

double a[10]; // Declaration

- First element  $\Rightarrow a[0]$ .
- Base pointer  $\Rightarrow$  the address of first element  $\Rightarrow$  & a [0].
- Second element  $\Rightarrow$  a[1].
- $\bullet$  index = offset = distance from  $a[0]$ .

## Example: Factorials Sequence

Let factorial an integer array holding a lookup table for factorial numbers

## Example: Factorials Sequence

Let factorial an integer array holding a lookup table for factorial numbers

```
int factorial[5];
```

```
factorial[0] = 1;factorial[1] = 1;factorial[2] = 2 * factorial[1];
factorial[3] = 3 * factorial[2];factorial[4] = 4 * factorial[3];
```
## Example: DNA Sequence

class: left, top Let dna a sequence of some genetic region.

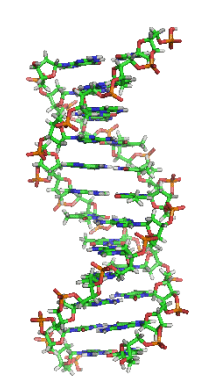

## Example: DNA Sequence

class: left, top Let dna a sequence of some genetic region.

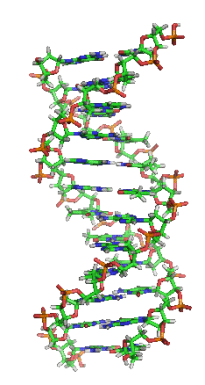

```
// Alternative way of Construction + Initialization
// of array-of-characters of size 6
char dna[] = { 'A' , 'A' , 'C' , 'T' , 'G' , 'C' };
std::cout << dna[0] << std::endl; // Prints: A
dna[1] = 'T'; // Modifies the second element to 'T'.
std::cout << dna[1] << std::endl; // Prints: T
```
#### **Iterating Over Static Array**

### **Iterating Over Static Array**

```
for( int i = 0; i < 6; +i)
{
   std::cout << dna[i] << ", ";
}
std::cout << "\n";
```
Implement the following mean function (logic), to calculate the average of array elements.

Implement the following mean function (logic), to calculate the average of array elements.

$$
\bar{x} = \frac{1}{n} \left( \sum_{i=1}^{n} x_i \right) = \frac{x_1 + x_2 + \dots + x_n}{n}
$$

Implement the following mean function (logic), to calculate the average of array elements.

$$
\bar{x} = \frac{1}{n} \left( \sum_{i=1}^{n} x_i \right) = \frac{x_1 + x_2 + \dots + x_n}{n}
$$

```
double mean( double *array , int size )
{
   double sum = 0;
   for( int i = 0; i < size; +i)
        sum = sum + array[i];return sum / size;
}
int main()
{
   double ecg_samples[] = { 9.1 , 12.9, 12.4, 15.2, 19.0, 23.3 };
   double ecg_mean = mean( \&ecg_samples[0], 6 );
}
```
# **Dynamic Arrays**

# **Dynamic Arrays**

Lives on **Heap Memory**.
### **Dynamic Arrays**

- Lives on **Heap Memory**.
- **Flexibility**: **Size** determined at compilation or run-time .

### **Dynamic Arrays**

- Lives on **Heap Memory**.
- **Flexibility**: **Size** determined at compilation or run-time .
- You can construct **very large**.

### **Dynamic Arrays**

- Lives on **Heap Memory**.
- **Flexibility**: **Size** determined at compilation or run-time .
- You can construct **very large**.
- You **need to manually delete dynamic arrays**.

### **Constructing Dynamic Array**

```
// Construction of array-of-integers with arbitrary.
int size = 0;
```

```
std::cin >> size; // size determined at run-time.
```

```
// You cannot construct static arrays with an arbitrary size
// like in dynamic array.
int *array1 = new int[ size ];
```

```
// Construction of array-of-characters with size 150000
// (around 150 Mega Bytes in memory).
char dna_chromosome11 = new char[ 150000 ];
```
### **Constructing Dynamic Array**

```
// Construction of array-of-integers with arbitrary.
int size = 0;
std::cin >> size; \frac{1}{2} size determined at run-time.
// You cannot construct static arrays with an arbitrary size
// like in dynamic array.
int *array1 = new int[ size ];
```

```
// Construction of array-of-characters with size 150000
// (around 150 Mega Bytes in memory).
char dna_chromosome11 = new char[ 150000 ];
```
Any typo?

### **Constructing Dynamic Array**

```
// Construction of array-of-integers with arbitrary.
int size = 0;
std::cin >> size; \frac{1}{2} size determined at run-time.
// You cannot construct static arrays with an arbitrary size
// like in dynamic array.
int *array1 = new int[ size ];
```

```
// Construction of array-of-characters with size 150000
// (around 150 Mega Bytes in memory).
char * dna_{chromosome11} = new char[ 150000 ];
```
Any typo?

#### **Memory Management**

```
int *array1 = new int[900];
char *dna chromosome11 = new char\lceil 150000 \rceil;
// Load some DNA from external file to the constructed array
loadDNA( dna_chromosome11 , 150000 ,
        "/home/user/chromosomes/some-dna.txt");
// Do some interesting analysis on your genome.
someInterestingFunction( &dna_chromosome11[0] , 150000 );
// Another operations on array1
anotherInterestingFunction( &array1[0] , 900 );
// After we no longer need array1,
delete [] array1; // Note the square brackets!
delete [] dna chromosome11;
```
### **Special Case: Array of Characters (String)**

```
// Alternative way of Construction + Initialization of
// array-of-characters of size 6
char dna[] = { 'A' , 'A' , 'C' , 'T' , 'G' , 'C' , '\0'};
```
std::cout << dna <<  $"\n\n\| \cdot \n/$  Prints: AACTGC

// Alternatively, it is always recommended to use 'std::string' std::string dna2 = "AACTGC"  $std::count <<$  dna2 << "\n";

### **Basic Operations on Static and Dynamic Arrays**

**Copying between arrays**

### **Basic Operations on Static and Dynamic Arrays**

### **Copying between arrays**

Assume that you want to copy an array to another array (either static or dynamic).

```
#include <algorithm> // Needed for std::copy
#include <iostream> // Needed for std::cout
int main()
{
     char dna1[] = { 'A' , 'A' , 'C' , 'T' , 'G' , 'C' , '\0'};
    char dna2[7];
    std::copy( <math>\&</math> dna1[0] , <math>\&</math> dna1[6] , <math>\&</math> dna2[0] );std::cout << dna2 << std::endl;
}
```
std::copy( &dna1[0] , &dna1[6] , &dna2[0] );

std::copy( &dna1[0] , &dna1[6] , &dna2[0] );

To copy from **source** array to **target** array:

#### std::copy( &dna1[0] , &dna1[6] , &dna2[0] );

To copy from **source** array to **target** array:

1. Address of first element of **source** array.

#### std::copy( &dna1[0] , &dna1[6] , &dna2[0] );

To copy from **source** array to **target** array:

- 1. Address of first element of **source** array.
- 2. Address of last element of **source** array.

#### std::copy( &dna1[0] , &dna1[6] , &dna2[0] );

To copy from **source** array to **target** array:

- 1. Address of first element of **source** array.
- 2. Address of last element of **source** array.
- 3. Address of first element of **target** array.

#### std::copy( &dna1[0] , &dna1[6] , &dna2[0] );

To copy from **source** array to **target** array:

- 1. Address of first element of **source** array.
- 2. Address of last element of **source** array.
- 3. Address of first element of **target** array.

Equivalent to:

```
for( int i = 0; i < 7; ++i)
{
   dna2[i] =dna1[i];}
```
# **Arrays ∩ struct** Revisiting struct

### Revisiting struct

double area( double w , double h ) { return w \* h; }

### Revisiting struct

```
double area( double w , double h )
{
    return w * h;
}
```
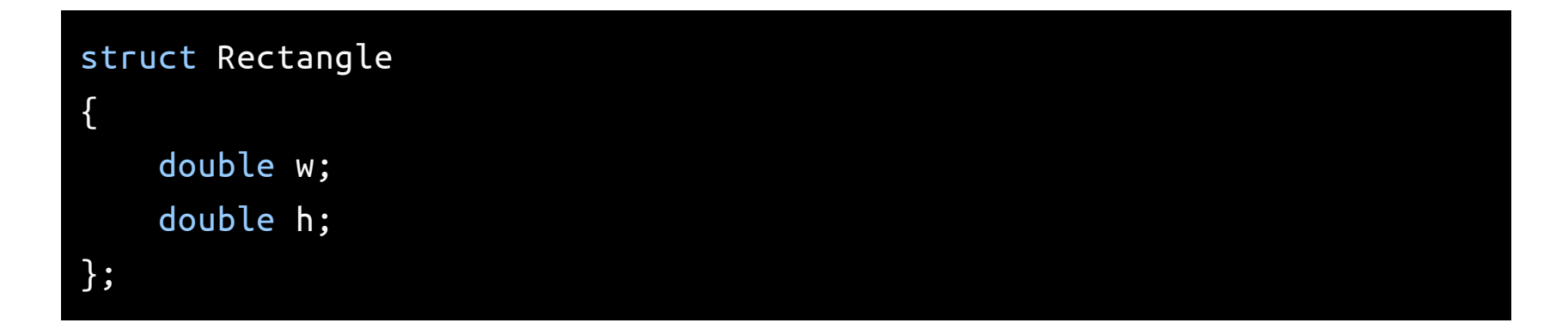

### Revisiting struct

```
double area( double w , double h )
{
    return w * h;
}
```
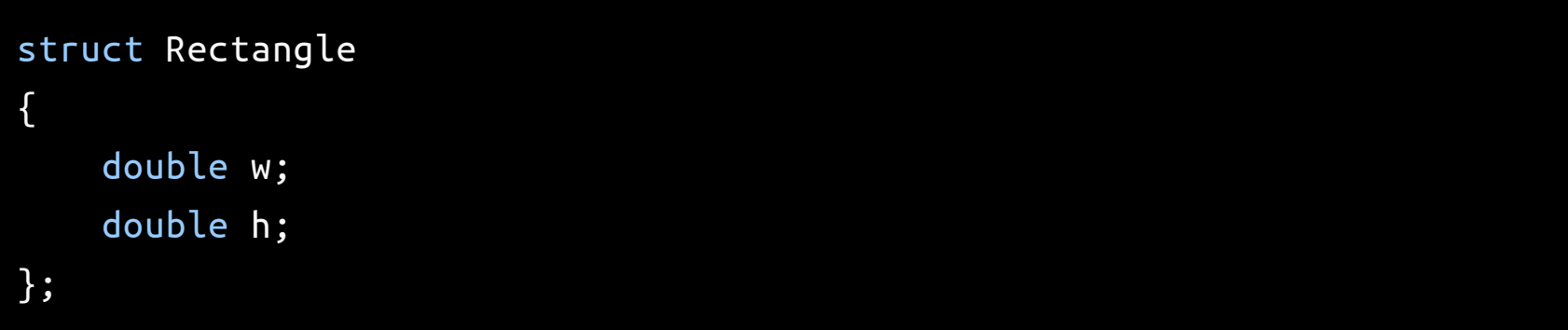

• Rectangle is now a user-defined type,

### Revisiting struct

```
double area( double w , double h )
{
    return w * h;
}
```
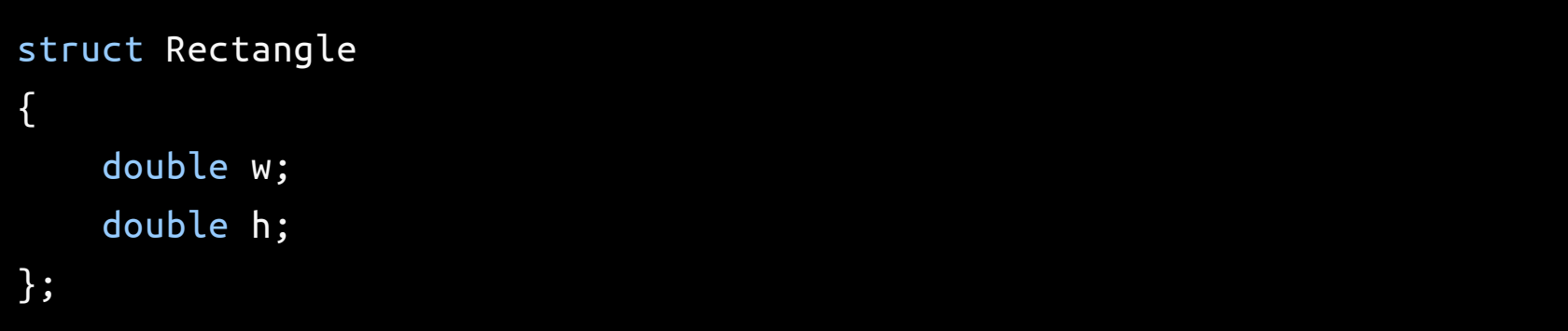

- Rectangle is now a user-defined type,
- consists of two doubles.

### Revisiting struct (cont'd)

#### struct Rectangle

```
{
    double w; // First member
    double h; // Second member
}; // Don't forget a semicolon here!
double area( Rectangle rectangle )
{
    return rectangle.w * rectangle.h;
}
// By the way..
double area2( Rectangle *prect )
{
    return prect->w * prect->h;
}
```
# **Arrays ∩ struct** Revisiting struct (cont'd)

```
int main()
{
   Rectangle rect;
    rect.w = 3;rect.h = 5;
    std::cout << area( rect ) << std::endl;
    std::cout << area2( &rect ) << std::endl;
    return 0;
}
```
Consider a function that returns the summation of array.

Consider a function that returns the summation of array.

```
int sum( int *arr, int size )
{
    int sum = 0;
    for( int i = 0; i < size ; ++i )
    {
        sum + = arr[i];
    }
    return sum;
}
```
Consider a function that returns the summation of array.

```
int sum( int *arr, int size )
{
    int sum = 0;
    for( int i = 0; i < size ; ++i )
    {
        sum + = arr[i];
    }
    return sum;
}
```
Can we do better?

We may also package an array with its size, using struct

We may also package an array with its size, using struct

```
struct IntegerArray
{
   int *data;
    int size;
};
int sum( IntegerArray array )
{
    int sum = 0;
    for( int i = 0; i < array.size ; ++i)
    {
        sum += array.data[ i ];
    }
    return sum;
}
```

```
int main()
{
    IntegerArray array;
    array.data = new int[10];\arctan x.size = 10;
    std::cout << sum( array ) << std::endl;
    // We still need to delete the array on the heap
    delete [] array.data;
}
```
### **struct for returning multiple values** Example 1: Find the roots

$$
ax^2 + bx + c = 0
$$

Recall the exercise of lab 2..

```
void root( double a, double b, double c, double &x1, double &x2)
{
    double delta = std::sqrt(b*b - 4*a*c);x1 = (-b - delta)/(2*a);x2 = (-b + delta)/(2*a);}
int main(int argc, char **argv)
{
    double a,b,c,x1,x2; std::\operatorname{cin} \rightarrow \operatorname{a} \rightarrow b \rightarrow c;
    root(a, b, c, x1, x2);std::cout << x1 << "\n" << x2 << "\n";
}
```
# **struct for returning multiple values** Example 1: Find the roots

```
struct Roots
{
    double x1; double x2;
};
Roots root( double a, double b, double c)
{
    Roots r;
    double delta = std::sqrt(b*b - 4*a*c);r. x1 = (-b - delta)/(2 * a);r. x2 = (-b + delta)/(2 * a);return r;
}
int main()
{
    double a,b,c; std::\operatorname{cin} \gg a \gg b \gg c;Roots r = root(a, b, c);
    std::cout << r.x1 << \sqrt{n} << r.x2 << \sqrt{n};
}// Try online: http://cpp.sh/9tkdv
```
### **struct for returning multiple values** Example 2: ECG statistics

# **struct for returning multiple values** Example 2: ECG statistics

```
struct ECGArray // We could name it also DoubleArray
{
   double *data;
   int size;
}
struct Statistics
{
    double mean;
    double variance;
   double min;
   double max;
}
```
# **struct for returning multiple values** Example 2: ECG statistics (cont'd)

```
// Very self-explaining function header!
Statistics analyzeECG( ECGArray ecg )
{
    Statistics analysis;
    analysis.mean = // Some logic here
    analysis.variance = // Some logic there
    analysis.max = //analysis.min = //return analysis;
}
```
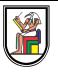

# **Thank you**